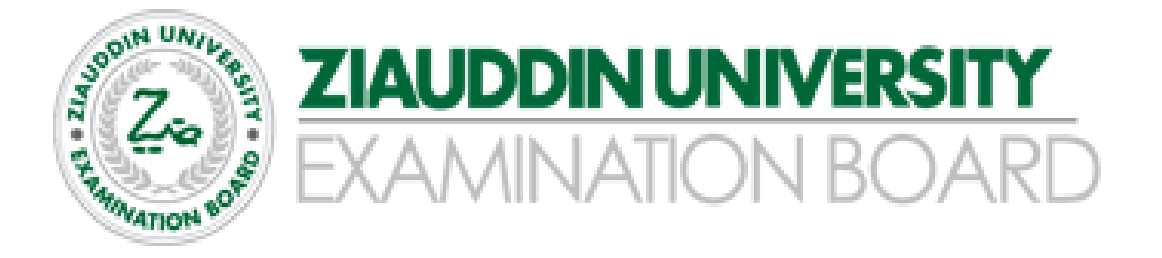

# **Higher Secondary School Certificate (HSC)**

**Examination Syllabus & Model Paper (For the Year 2024)**

# **ACCOUNTING – XI**

**Prepared by:** 

**Mr. Wynberg Leal Manager Academics - Commerce**

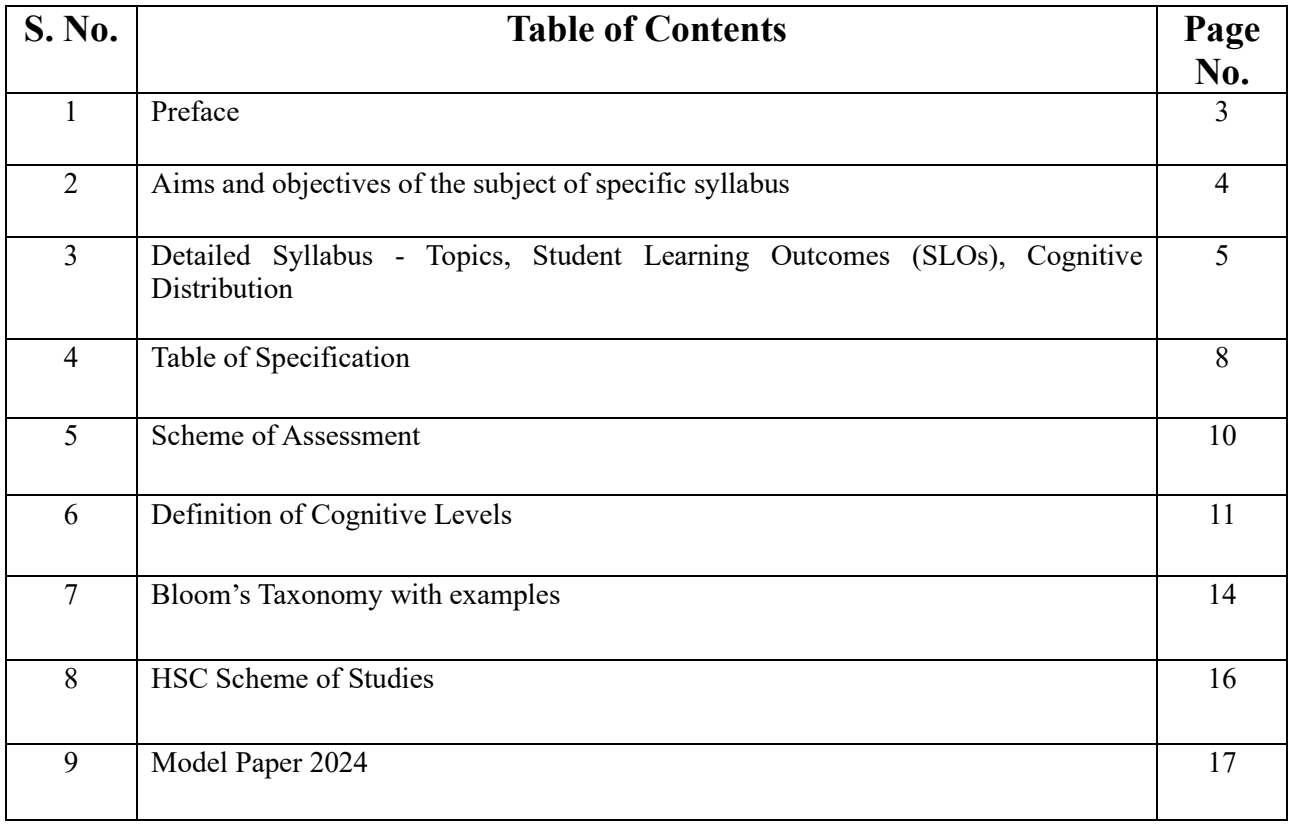

#### **You can Approach us:**

Address: Ziauddin University Examination Board D / 20 Block 1 Clifton Karachi Phone: 92 21 35148594 E-mail: info@zueb.edu.pk Website: [www.zueb.edu.pk](http://www.zueb.edu.pk/)

# **Preface**

Ziauddin University Examination Board (ZUEB) was established by the Sindh ACT XLI 2018, with the aim of improving the quality of education. The Board administers examinations for the Secondary School Certificate (SSC) and Higher Secondary School Certificate (HSSC) based on the latest Reviewed National Curriculum by Directorate Curriculum Assessment and Research (DCAR) Sindh. ZUEB has a mandate by Ordinance to offer such examination services to English /Urdu and Sindhi medium candidates for SSC and HSSC from private schools in Sindh. This examination syllabus exemplifies ZUEB's commitment to provincial educational goals.

The Examination Board has prepared with the help of subject professors, subject wise syllabus. It is important to make the difference between syllabus and curriculum. The syllabus of a subject is considered as a guide for the subject teacher as well as the students. It helps the students understand the subject in detail. It also helps students to anticipate what is expected from them while preparing for the exams.

This examination syllabus brings together all those cognitive outcomes of the Provincial Curriculum statement which can be reliably and validly assessed. While the focus is on the cognitive domain, particular emphasis is given to the application of knowledge and understanding.

The examination syllabus is uploaded on the ZUEB website. This is done to help affiliated schools in planning their teaching. It is the syllabus, not the prescribed textbook which is the basis of the ZUEB examinations. In addition, the ZUEB examination syllabus is used to develop learning support materials for students and teachers. The examination board stand committed to all students who have embarked upon the SSC, and HSSC courses in facilitating their learning outcomes. Our examination syllabus document ensures all possible support.

On the Ziauddin University Examination Board website, a tab e –resource is made available which provides resource material in all subjects both in text form in line with the curriculum and also videos on topics to give students access to learn at their own pace and own time. These 15 to 20 minutes videos are prepared around subject concept / topics. These videos are available to the students for revisiting a lesson taught by their teacher or watch it prior to the lesson and as a reinforcement strategy. The work on videos is in progress and new titles will be uploaded.

Please look out for the videos on the given website.

Humbly Yours;

**Shahbaz Nasim Academic Head** 

# **Aims of the syllabus of Principles of Accounting I:**

The Aims of teaching Principles of Accounting to students at Higher Secondary School Level are to:

- Introduce them to the expertise of recording, classifying and summarizing business transactions and activities.
- Help them prepare financial statements.
- Providing them with the required accounting knowledge to interpret financial results, therefore, educating them on financial decision making and its impact on business.
- Creating interest in accounting, and fostering the development of a solid foundation for future specialized study and career path in the field of Accounting, Financial Accounting, Auditing, Finance and related fields.

## **ZIAUDDIN UNIVERSITY EXAMINATION BOARD STUDENT LEARNING OUTCOMES (SLO) CATEGORIZATION XI- ACCOUNTING Detailed Syllabus**

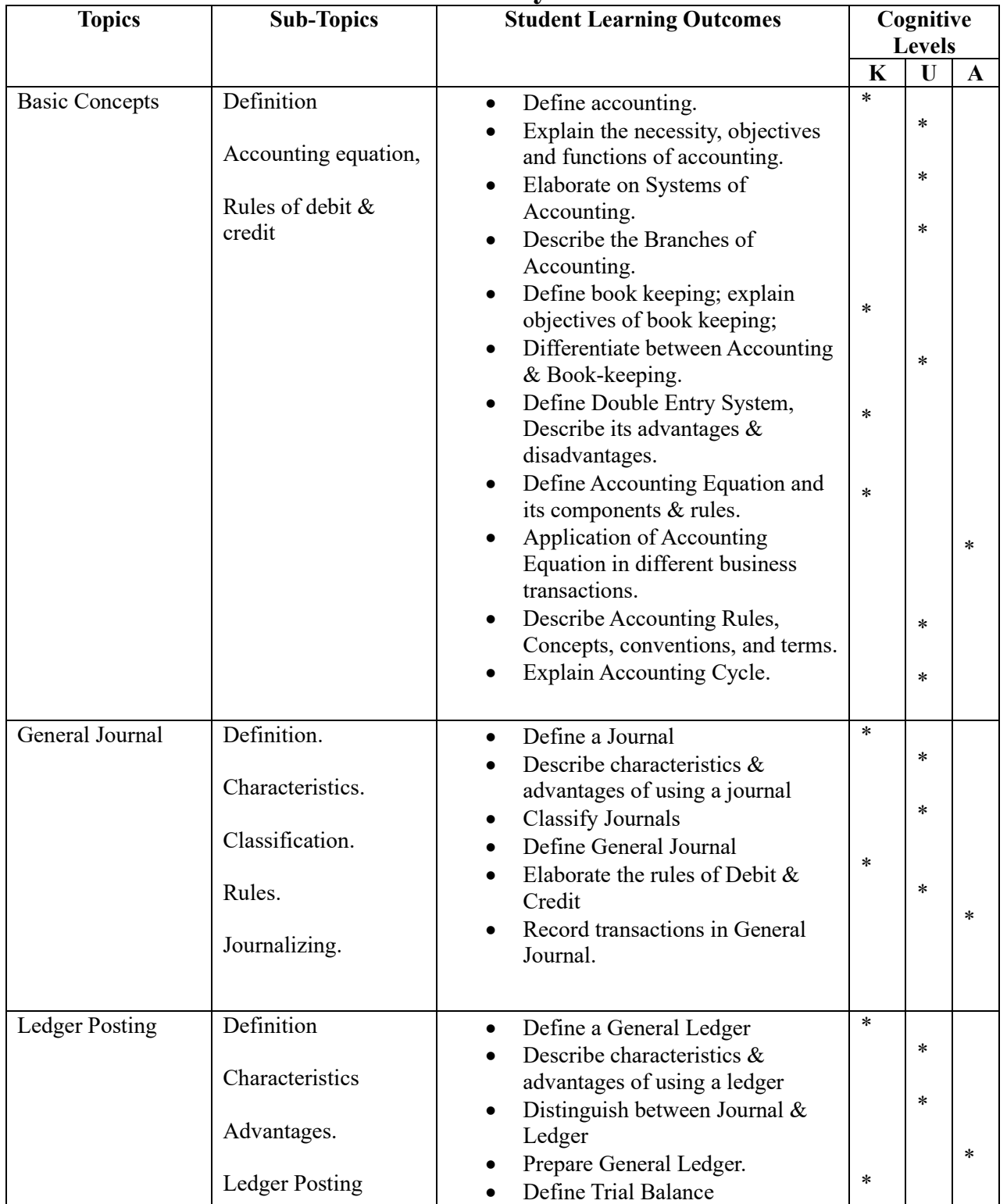

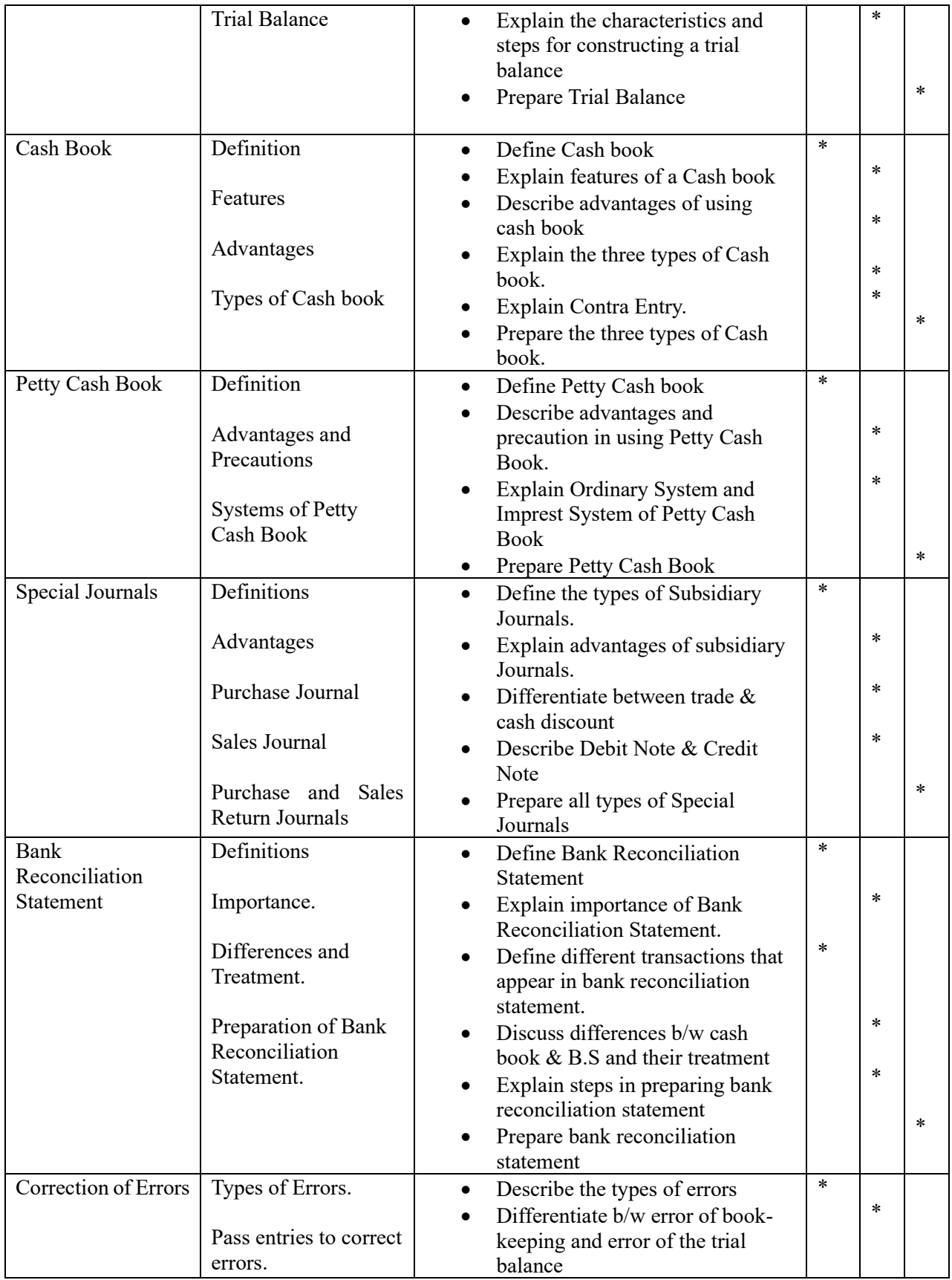

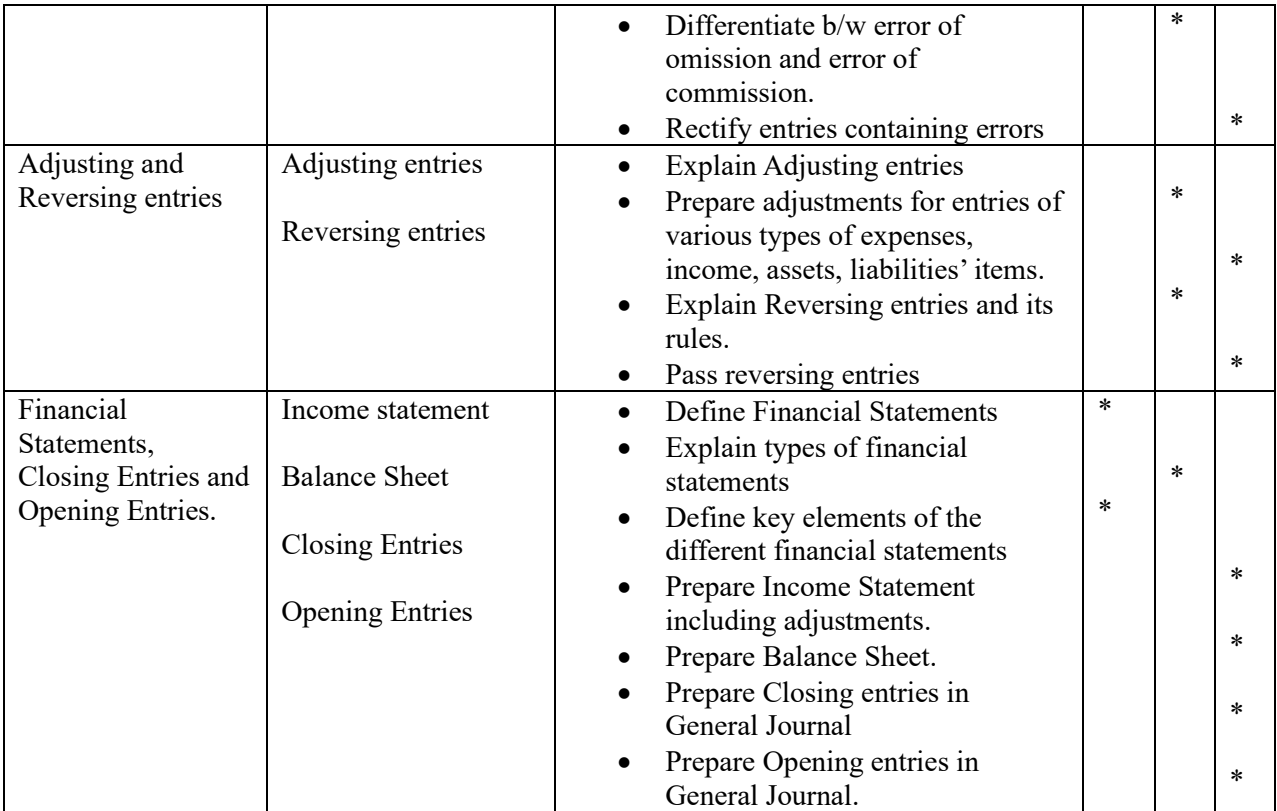

# **Table of Specification (TOS)**

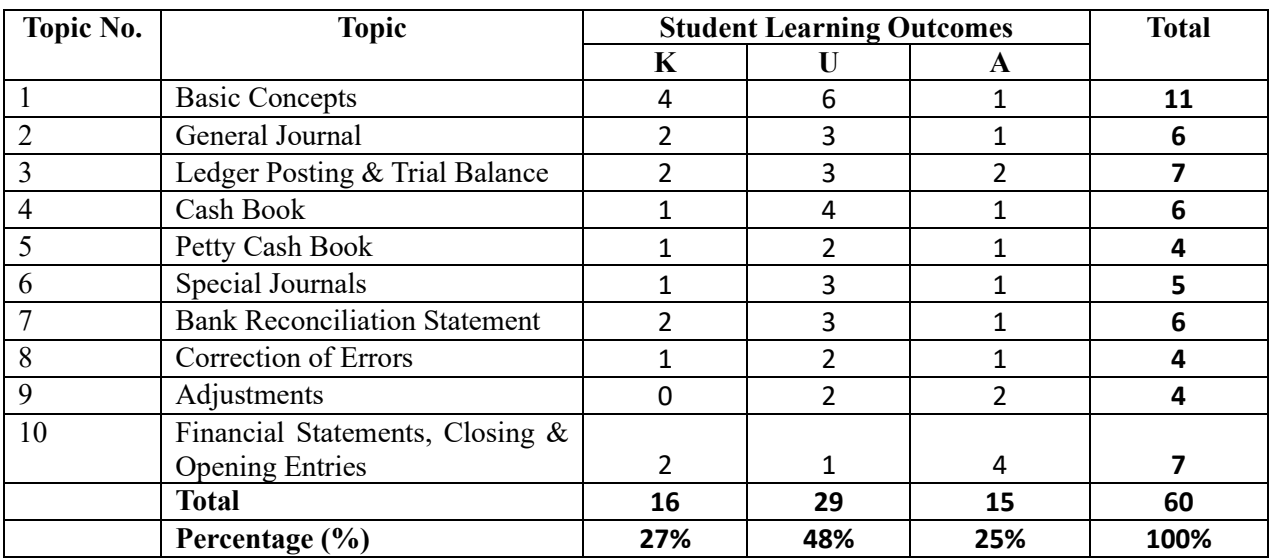

### **Table 1: Number of Student Learning outcomes (SLOs) and their cognitive distribution**

#### **Note:**

- 1. Table 1 identifies the Student Learning objectives and their cognitive distribution (Knowledge, Understanding, Application).
- 2. The table illustrates that the share of knowledge is 27% with 16 SLOs, Understanding is 48% with 29 SLOs and Application is 25% with 15 SLOs
- 3. Since HSCI is a foundation for developing fundamental concepts, hence, great emphasis has been given to understanding (48%) new concepts and ideas.
- 4. Please note that Table 1 does not translate to marks distribution in the exam paper and weightage of each topic is calculated separately in Table 3

| <b>Topic No</b> | <b>Topic</b>                            | <b>Total SLOs</b> | % Share of SLOs |
|-----------------|-----------------------------------------|-------------------|-----------------|
|                 | <b>Basic Concepts</b>                   | 11                | 18%             |
| 2               | General Journal                         | 6                 | 10%             |
| 3               | Ledger Posting & Trial Balance          |                   | 12%             |
| 4               | Cash Book                               | 6                 | 10%             |
| 5               | Petty Cash Book                         | 4                 | 7%              |
| 6               | Special Journals                        | 5                 | 8%              |
| 7               | <b>Bank Reconciliation Statement</b>    | 6                 | 10%             |
| 8               | Correction of Errors                    | 4                 | 7%              |
| 9               | Adjustments                             | 4                 | 7%              |
| 10              | Financial Statements, Closing & Opening |                   |                 |
|                 | Entries                                 |                   | 12%             |
|                 | <b>Total</b>                            | 60                | 100%            |

**Table 2: No. of SLOs and their % Share per Topic**

#### **Note:**

- 1. Table 2: Shows the % share of SLOs per Topic.
- 2. The Topic of Basic Concepts/Introduction to Accounting has the highest % share of SLOs at 18%, followed by Ledger Posting, and financial statements at 12% each. The reason being that these Topics covers most of the fundamental concepts of accounting.
- 3. Please note that Table 2 does not translate to marks distribution in the exam paper and weightage of each topic is calculated separately in Table 3

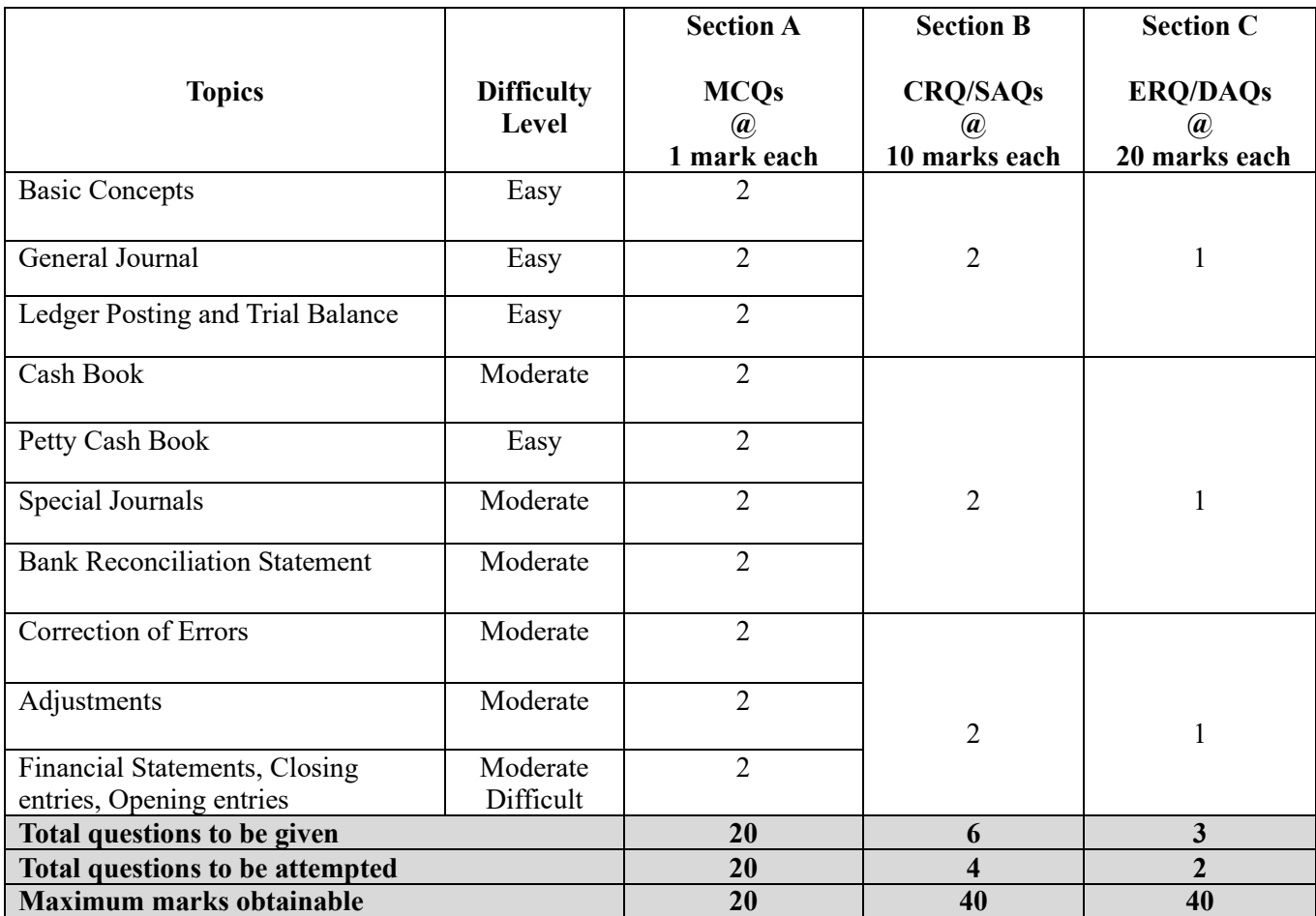

### **Table 3: Exam Paper Specification, Topic Difficulty, Types of Questions, No. of Questions per Topic, Marks Allocation Per Section**

#### **Note:**

- 1. Table 3 displays Paper specification, Topic difficulty level, 3 types of Questions used in the paper, and their marks distribution per Section.
- 2. The Exam Paper consists of 3 Sections:
	- a. Section  $A =$  Multiple Choice Questions (MCQs)
	- b. Section  $B = Short Answer Questions / Constructive Response Questions (CROs)$
	- c. Section C = Detailed Answer Questions / Extended Response Questions (ERQs); require more detailed answers necessitating a broader understanding of concepts, and complex calculations compared to CRQ

P a g e 9 | 22

## **ZIAUDDIN UNIVERSITY EXAMINATION BOARD GRADE XI – ACCOUNTING SCHEME OF ASSESSMENT**

## **Maximum Marks: 100**

## **Section 'A': Multiple Choice Questions (20%) 20 Marks (1x20=20)**

Multiple Choice Question will cover the complete Syllabus

- Each MCQ carries 1 mark
- Given MCQs will be  $= 20$  MCQs
- All MCQs to be answered

## **Section 'B': Short Answer Questions (40%) 40 Marks (4x10=40)**

- Short Answer Question must be given from the prescribed Syllabus all content is to be followed.
- Six (6) Short Answer Questions may be given. Each Question having (10 Marks). In this Section Student shall attempt (4 Questions).

## **Section "C" (Detailed Answer Questions) (40%) 40 Marks (2x20=40)**

• Three (03) Detailed Answer Questions may be given in this section and (2 Questions) are to be answered and each Question having (20 Marks).

# **DEFINITIONS OF COGNITIVE LEVELS**

### **Remember**

Remembering is the act of retrieving knowledge and can be used to produce things like definition or lists. The student must be able to recall or recognize information and concepts. The teacher must present information about a subject to the student, ask questions that require the student to recall that information and provide written or verbal assessment that can be answered by remembering the information learnt.

## **Question Stems**

- Can you name all the ...?
- Describe what happens when ...?
- How is (are)  $\dots$ ?
- How would you define …?
- How would you identify …?
- How would you outline ...?
- How would you recognize...?
- List the  $\ldots$  in order.
- What do you remember about ...?
- What does it mean?
- What happened after?
- What is (are)  $\dots$ ?
- What is the best one?
- What would you choose ...?
- When did ...?
- Where is (are)  $\dots$ ?
- Which one ...?
- Who spoke to ...?
- Who was  $\ldots$ ?
- Why did ...?

### **Understand**

The next level in the taxonomic structure is Understanding, which is defined as the construction of meaning and relationships. Her the student must understand the main idea of material heard, viewed, or read and interpret or summarize the ideas in their own words. The teacher must ask questions that the student can answer in their own words by identifying the main idea.

## **Question Stems**

- Can you clarify...?
- Can you illustrate …?
- Condense this paragraph.
- Contrast …
- Does everyone think in the way that ... does?
- Elaborate on ...
- Explain why  $\ldots$
- Give an example
- How can you describe
- How would you clarify the meaning
- How would you compare …?
- How would you differentiate between …?
- How would you describe…?
- How would you generalize…?
- How would you identify …?
- Is it valid that …?
- Is this the same as ...?
- Outline …
- Select the best definition
- State in your own words
- This represents ...
- What are they saying?
- What can you infer from ...?
- What can you say about ...?
- What could have happened next?
- What did you observe?
- What does this mean?
- What expectations are there?
- What information can you infer from

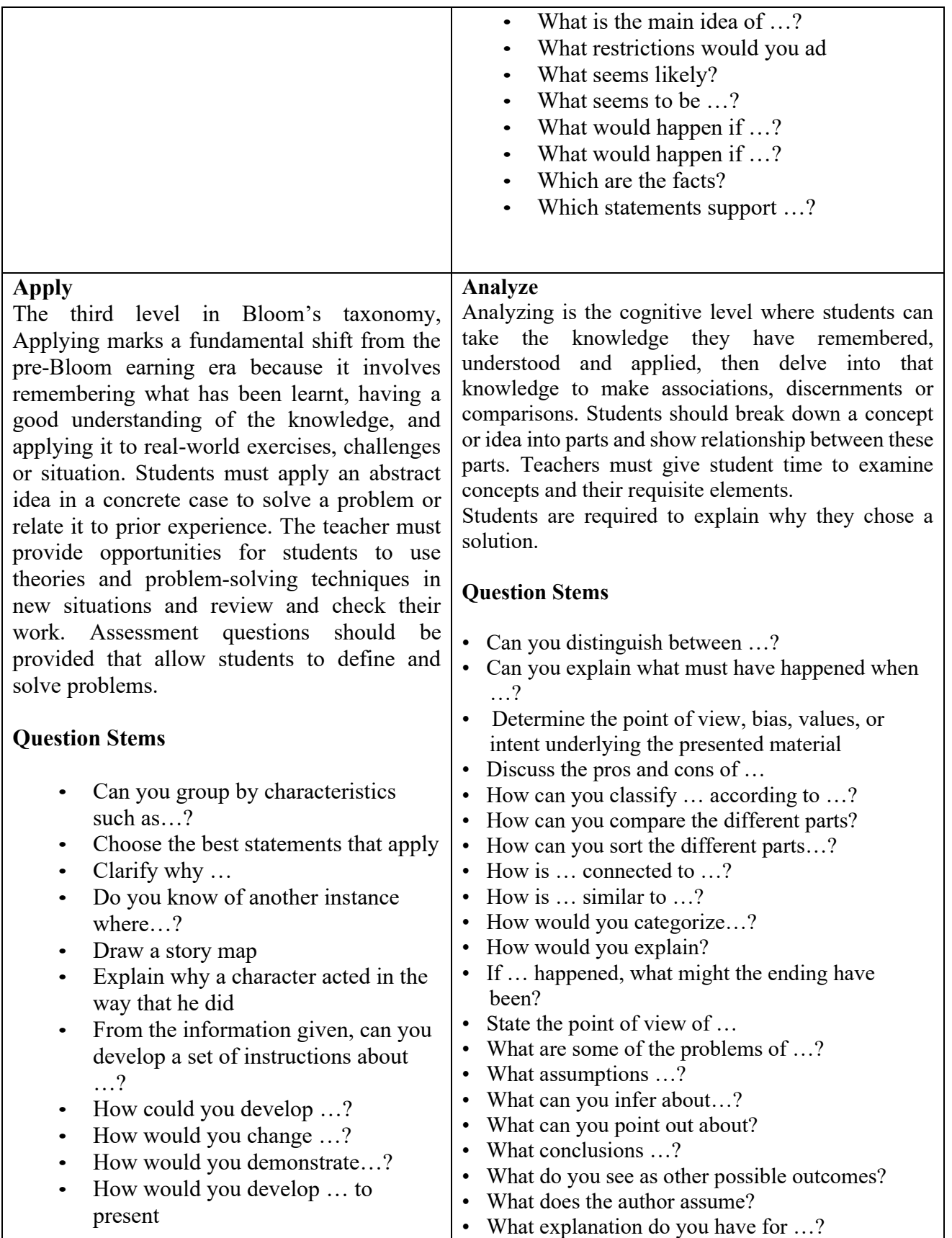

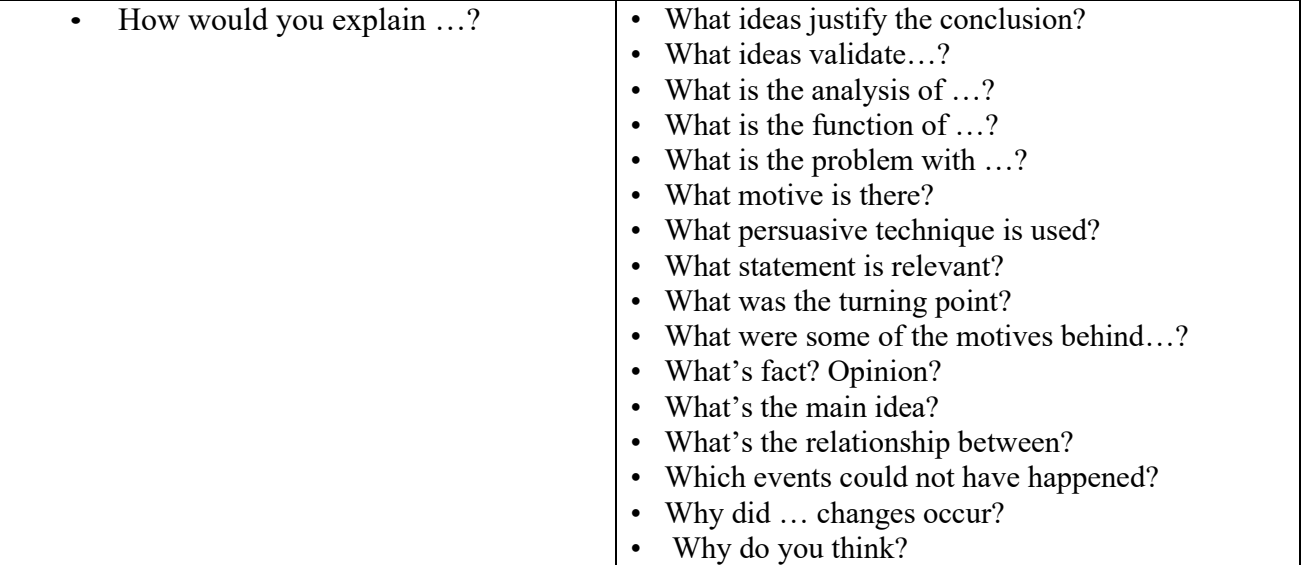

# **BLOOMS TAXANOMY WITH EXAMPLES**

If you are a teacher looking for ways to engage your students in learning, this LIST of questions might be interesting for your classroom practice. Bloom's Taxonomy question stems can help elicit higher-order thinking skills and promote critical thinking among learners at different taxonomy levels. These question stems can also encourage students to think about their knowledge through reflection before answering questions.

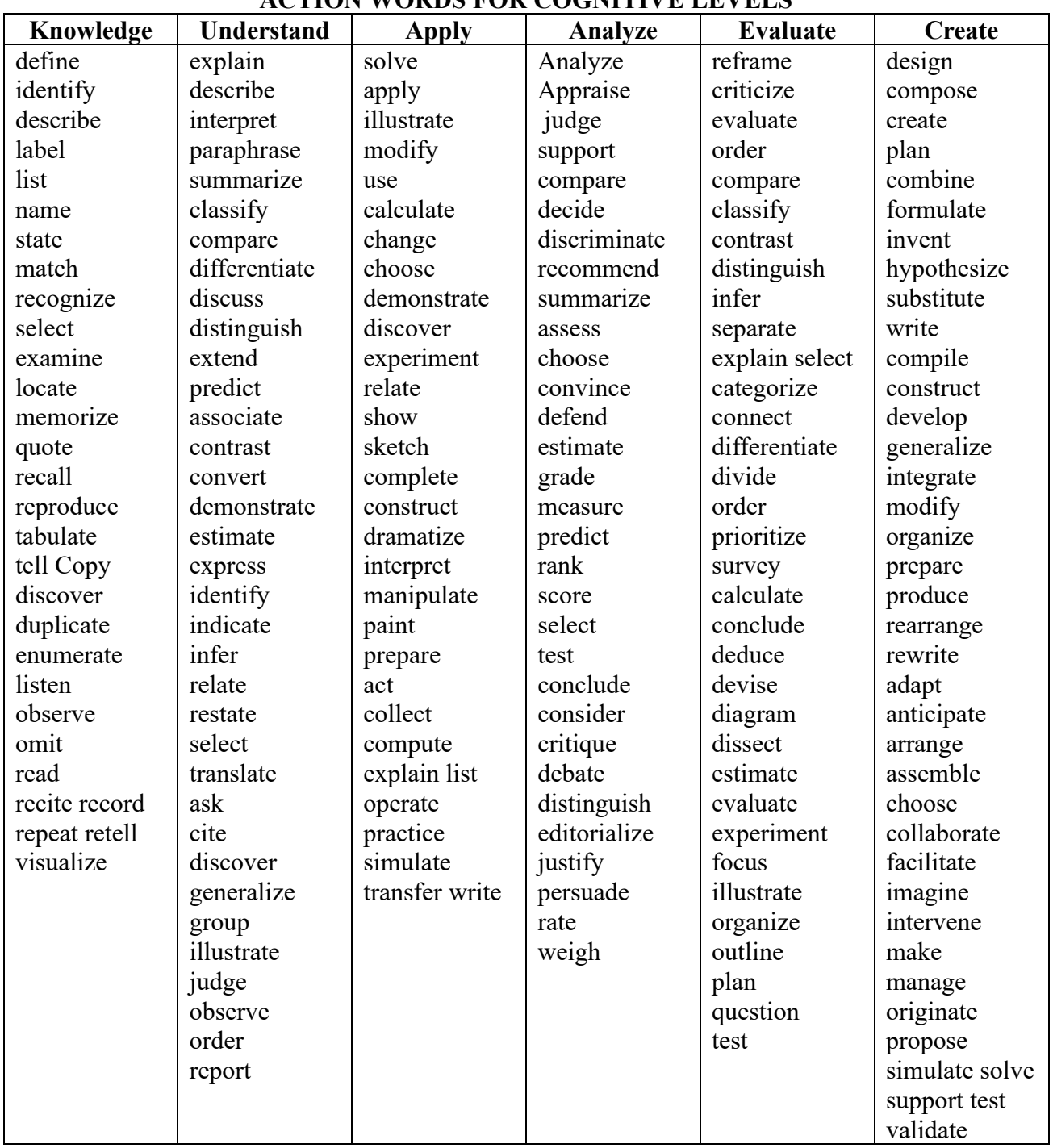

## **ACTION WORDS FOR COGNITIVE LEVELS**

P a g e 14 | 22

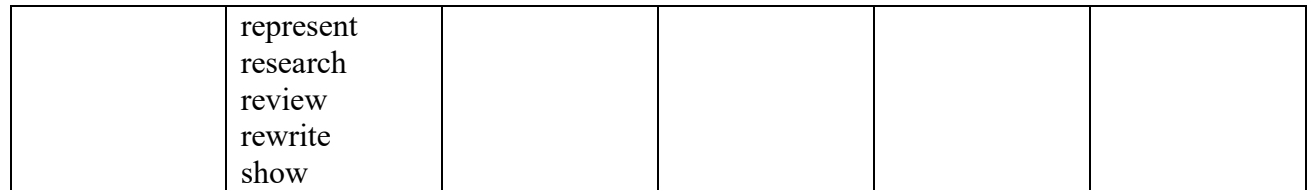

# **HSC PART I EXAMINATION MARKS BREAKUP GRID FOR EXAMINATION 2024**

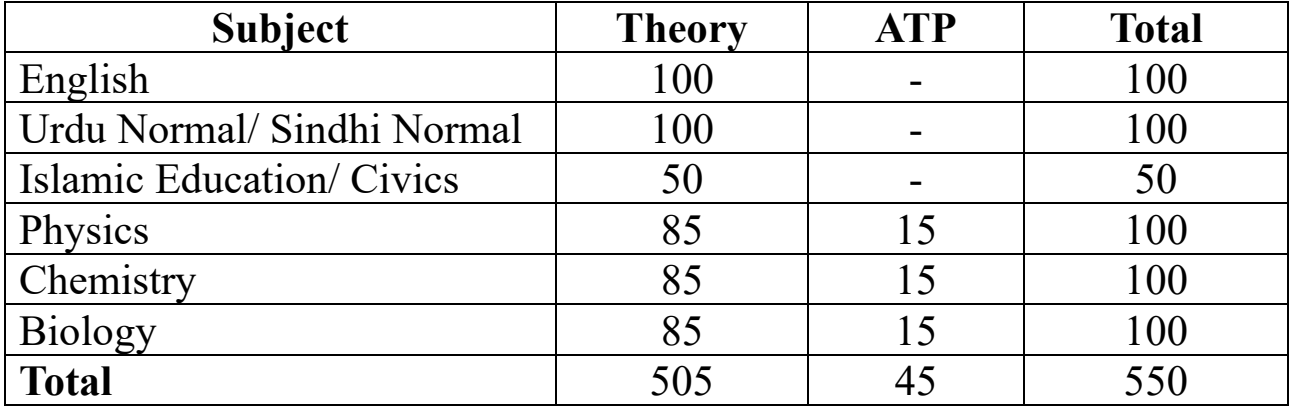

# **GROUP: PRE-MEDICAL-I**

# **GROUP: PRE-ENGINEERING-I**

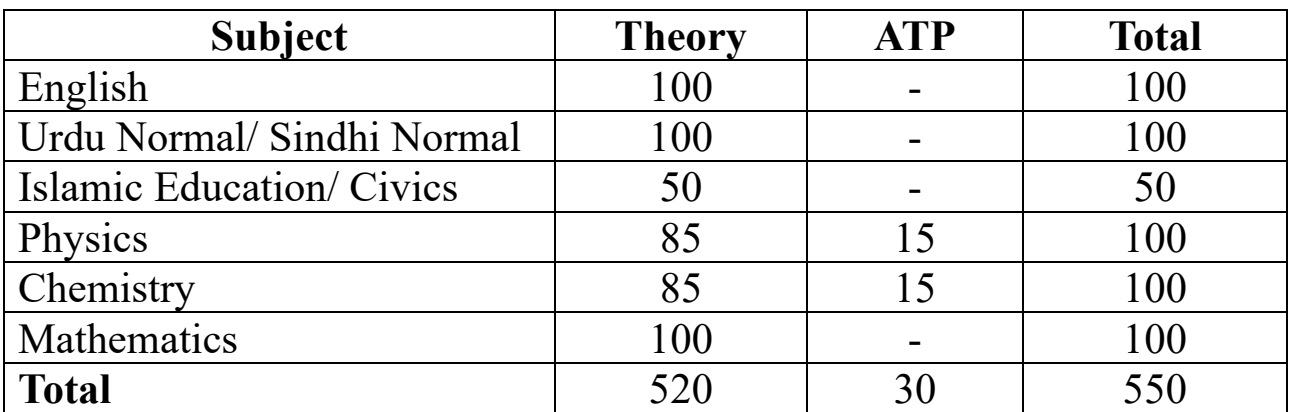

# **GROUP: COMPUTER SCIENCE-I**

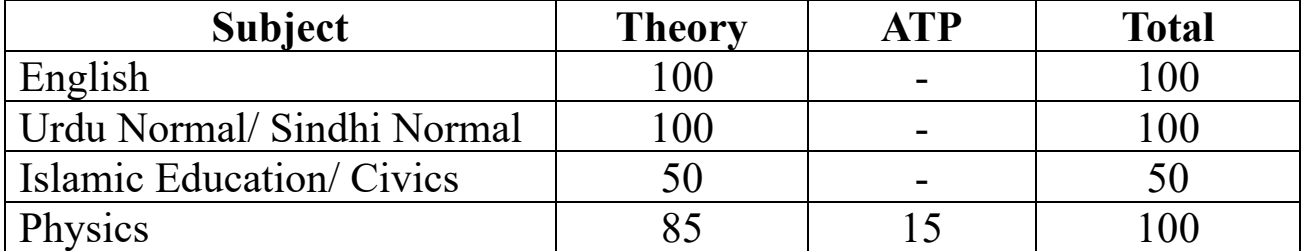

P a g e 16 | 22

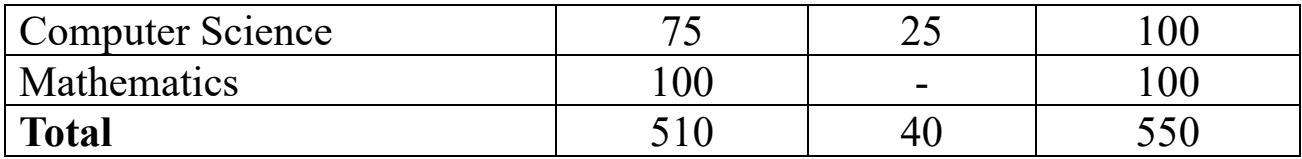

# **GROUP: COMMERCE-I (PRIVATE/REGULAR)**

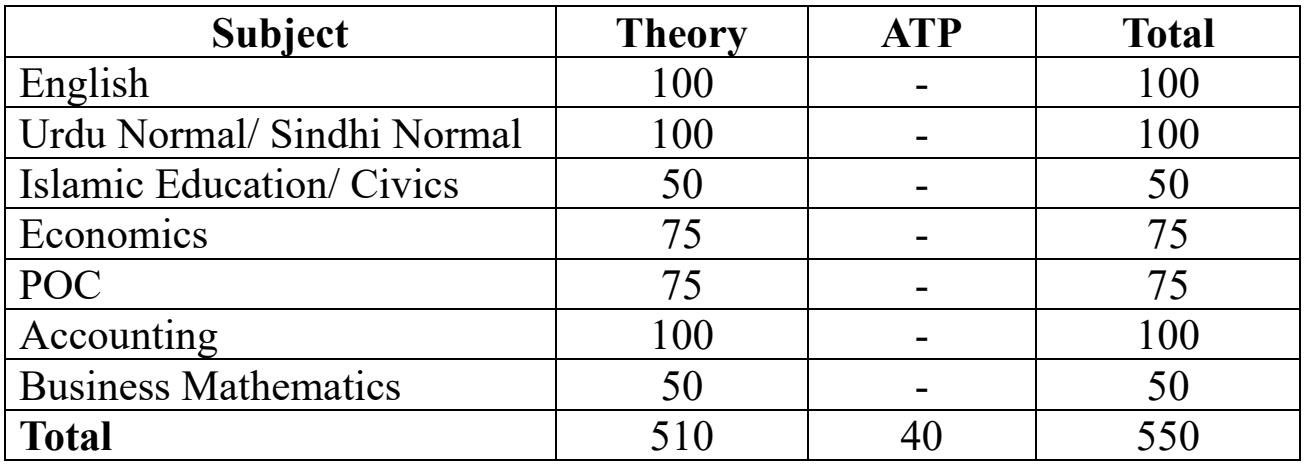

# **GROUP: HUMANITIES-I (PRIVATE/REGULAR)**

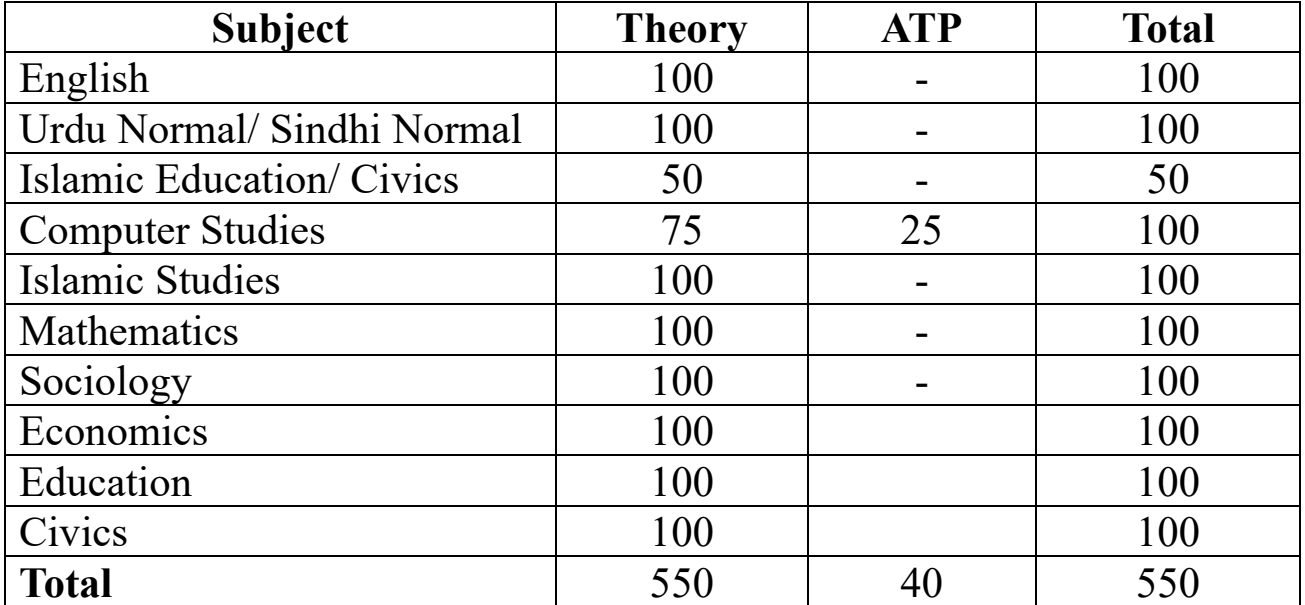

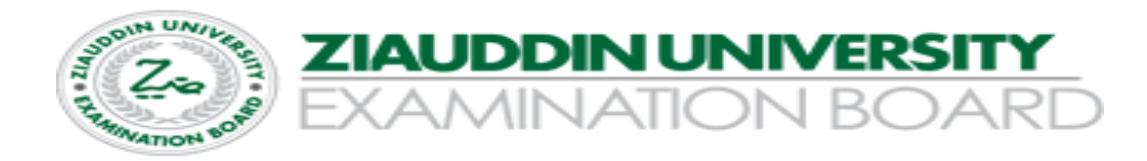

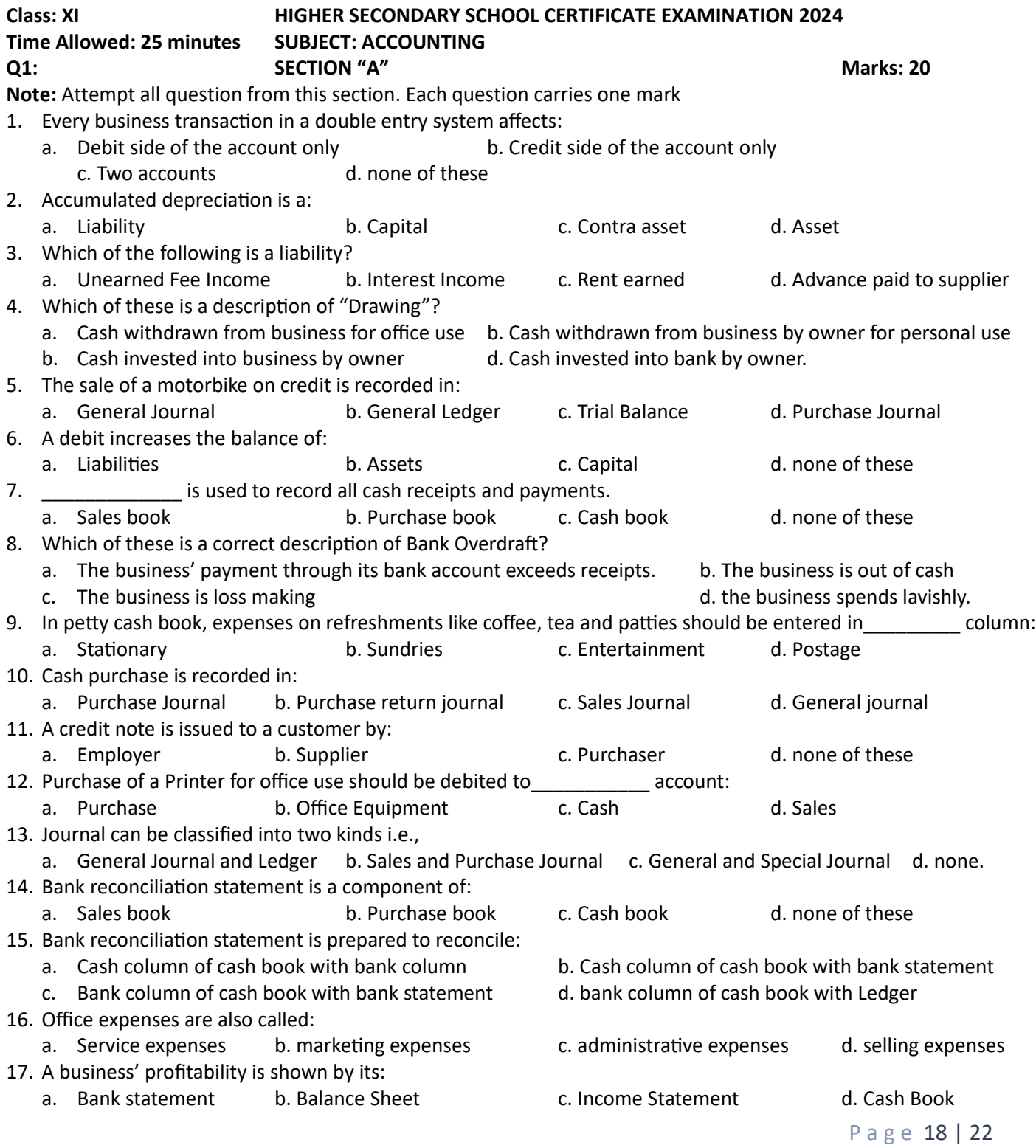

- 18. \_\_\_\_\_\_\_\_\_\_ are expenses due but not paid
- a. Unexpired expenses b. Accrued expenses c. administrative expenses d. operating expenses
- 19. To close all expenses, we need to:
	-
- 20. Reversing entries are passed on the:
	-
	- c. c. last day of current financial year d. last day of next financial year

- a. Credit all expenses b. debit all expenses c. debit all payables d. credit all payables
- a. First day of next financial year b. First day of current financial year
	-

## **Class: XI HIGHER SECONDARY SCHOOL CERTIFICATE EXAMINATION 2024 Time: 2 hours 35 minutes SUBJECT: ACCOUNTING SECTION "B" AND SECTION "C" Total marks 80 SECTION "B" SHORT ANSWER QUESTIONS Marks: 40**

#### **Note: Attempt any four questions from this section. Each question carries equal marks.**

**Q2.** Transactions of Amjad & Co. during June are as follows:

- Jun 1 Amjad started business with a cash investment of Rs. 340,000/-, and equipment valued at Rs. 200,000/-
- Jun 3 Purchased merchandise on account from Saim Rs. 45,000/- and cash Rs. 10,000/-
- Jun 5 Sold merchandise for cash Rs. 20,000/- and on account Rs. 8,000/-
- Jun 7 Returned merchandise to Saim Rs. 2000/-
- Jun 8 Merchandise returned by customer Rs. 1,400/-

Jun 15 Cash deposited into bank Rs. 18,000/-

Jun 22 Paid rent Rs. 15,000/- and commission Rs. 3,000/-

Jun 25 Withdrew from bank Rs. 8,000 for personal use.

Jun 30 Paid to Saim Rs. 6,900/- (discount Rs. 100)

**Required:** Prepare Journal Entries in the General Journal to record the above transactions.

**Q3.** Show the accounting equation on the basis of the following transactions:

- 1. Ali commenced business with cash Rs. 90,000.
- 2. Purchased goods for cash Rs. 14,400
- 3. Sold goods costing Rs. 10,800 for Rs. 16,200
- 4. Purchased furniture Rs. 36,000
- 5. Took a loan for Rs. 18,000 from bank
- 6. Paid salary Rs. 7,200 and insurance Rs. 3,600
- 7. Received rent Rs. 5,400 and interest Rs. 2,700
- 8. Paid Rs. 1,440 as premium of life insurance policy
- 9. Purchased a bicycle for the owners' son Rs. 2,160
- 10. Depreciate furniture by Rs. 540

**Q4**. Mr. Ali uses a Two-column cash book in his business. On June 1, the balance of cash in hand and cash at bank were Rs. 83,000/- and Rs. 94,000/- respectively. The following transactions were completed in the month of June:

June:

June 1: Cash sales Rs. 18,000/- which includes a cheque of Rs. 4,000/-

June 5: Cheque of June 1 deposited in bank.

June 7: Received Payment from Rahim Rs. 6,600/-

June 9: Sold Merchandise for cash Rs. 11,700/-

June 13: withdrew form bank Rs. 5,300/- for office use, and Rs. 5,100/- for private use.

June 19: Received a cheque from Mr. Jamal of Rs. 9,400/-

June 23: Paid Insurance premium by cheque for Rs. 4,400/-

June 25: Issued a cheque to Mr. Nawaz for Rs. 12,400/-

June 29: Paid salaries by cheque Rs. 5,100/- and rent by cash Rs. 9,200/-

**Required:** Enter the opening balances and record the above transactions in a Two-Column Cash Book.

**Q5:** The following transactions were completed by Ahsan during May 2023. May:

02: Purchase goods on credit from Rasheed & Co. for Rs. 5,500, subject to trade discount @ 10%. Invoice No. 2560

11: Purchase goods on account from Asad for Rs.3,900 term 3/15, n/30. Invoice No. 3460

24: Returned defective goods to Rasheed & Co Rs. 500. Debit Note No. 470

26: Purchased goods from Shahzaib on credit Rs. 7,000. Invoice No. 3780

28: Returned goods to Asad worth Rs. 800. Debit Note No. 500

31: Returned goods to Rasheed & Co Rs. 350. Debit Note No. 525

#### **Required:**

- a. Record the above transactions in the Purchase Journal and Purchase Return & Allowance Journal
- b. Post them to each supplier's account separately in the Accounts payable subsidiary ledger (use self-balancing form)

**Q6.** The following is the pre-closing trial balance of Mr. Awais for the year ended December 31, 2022:

**Debit Balance:** Cash Rs. 55,000, Accounts receivable Rs. 37,000, Merchandise inventory (beginning) Rs. 24,400. Prepaid insurance Rs. 15,400, Furniture Rs. 37,000, purchases Rs. 73,000, Office supplies Rs. 8,200, Salaries expense Rs. 51,400, Rent expense Rs. 6,400, sales return and allowance Rs. 8,200 (Total:316,000)

**Credit balance:** Sales revenue Rs. 172,000, Purchase discount Rs. 6400, Unearned commission Rs. 15,400, Accounts payable Rs. 15,400, Allowance for bad debts Rs. 2,800, Mr. Awais Capital Rs. 104,000 (Total: 316,000)

#### **Data for Adjustment on December 31, 2022**

- 1. Merchandise inventory was valued at Rs. 10,500
- 2. Prepaid insurance was Rs. 8000
- 3. Office supplies used Rs. 5,100
- 4. Salaries expense for the year 60,000
- 5. Rent expense for the year Rs. 3,500
- 6. Depreciation on furniture was estimated at Rs. 4,600
- 7. Bad debts expense @ 5 of net sales
- 8. Commission earned during the year Rs. 10,000

#### **Required:**

Pass necessary adjusting entries.

- **Q7**. Pass Journal entries with full narration to rectify the following errors:
	- 1. Purchase of office furniture amounting to Rs. 1,500 has been entered as office equipment.
	- 2. Sales return of Rs. 500 from a customer has been debited to sales discount account
	- 3. Withdrawal by the proprietor of Rs. 1000 has been debited to the General Expense Account
	- 4. Receipt of Rs. 1500 from Sana and Company, a customer has been recorded in the account of Sanaullah and Company.
	- 5. Old Office furniture sold for Rs. 800 has been recorded as Rs. 700 in furniture account wrongly.
	- 6. Purchase of Furniture for cash 10,000 was debited to Purchase Account
	- 7. Depreciation expense on Machinery was overcharged by Rs. 1000 through allowance of depreciation account.
	- 8. Sales of goods for cash Rs. 5000 was recorded as Rs. 500
	- 9. Defective goods returned by a customer for /Rs. 1500 were charged to sales
	- 10. Sale of equipment for Rs. 2000 cash was credited to sales account.

#### **Section "C" DETAILED ANSWER QUESTIONS 40 Marks Note: Attempt any Two Question from this section. All questions carry equal marks.**

**Q8:** The following transactions were completed by Mr. Awais during the financial year January to December 2023.

- 1. Started business with Cash Rs. 20,000.
- 2. Purchase merchandise on account Rs. 7,000
- 3. Paid transportation on purchase Rs. 500
- 4. Returned merchandise to supplier Rs. 800
- 5. Sold merchandise on account Rs. 15,000
- 6. Customers' returned merchandise for Rs. 1500
- 7. Purchased store supplies for cash Rs. 2,000
- 8. Paid salaries expense Rs. 3,000
- 9. Paid advertising expense Rs. 700
- 10. Received cash from customers on account Rs. 7,000
- 11. Paid to creditors on account Rs. 2500
- 12. Withdraw cash for personal use Rs. 1500

#### **Required:**

- 1. Setup necessary T-accounts in the ledger and post the above transactions directly into the accounts affected completing the double entry in each case.
- 2. Prepare a pre-closing Trial Balance as of December 31, 2023

**Q9:** The accountant of ABC Company has extracted the following data from its Cash record and its Bank Statement on July 31, 2023.

- 1. Balance as per cash record Rs. 48,000
- 2. Balance as per Bank Statement Rs. 60,000
- 3. Last day deposit not shown in the Bank statement Rs. 24,000
- 4. Uncleared cheques Rs. 12,000
- 5. Unpresented cheques Rs. 18,000
- 6. Cheque No. 44 for Rs. 1,400 was deposited in the Bank but it was record by them as Rs. 2,520
- 7. Direct deposit in the Bank Rs. 14,400 was not recorded in the cash record
- 8. Cheque deposited for Rs. 7,800 was recorded in cash record as Rs. 6,720
- 9. Bank service charges were not recorded in the cash record Rs. 960
- 10. Promissory Note paid by the bank was not recorded in the cash record Rs. 6000
- 11. Dividend collection was credited by the bank but was not recorded in the cash record Rs. 20,400

#### **Required:**

Prepare a Bank Reconciliation Statement on July 31, 2023

**Q10:** The Trial balance of Waseem Traders for the year ended December 31, 2023 is as under

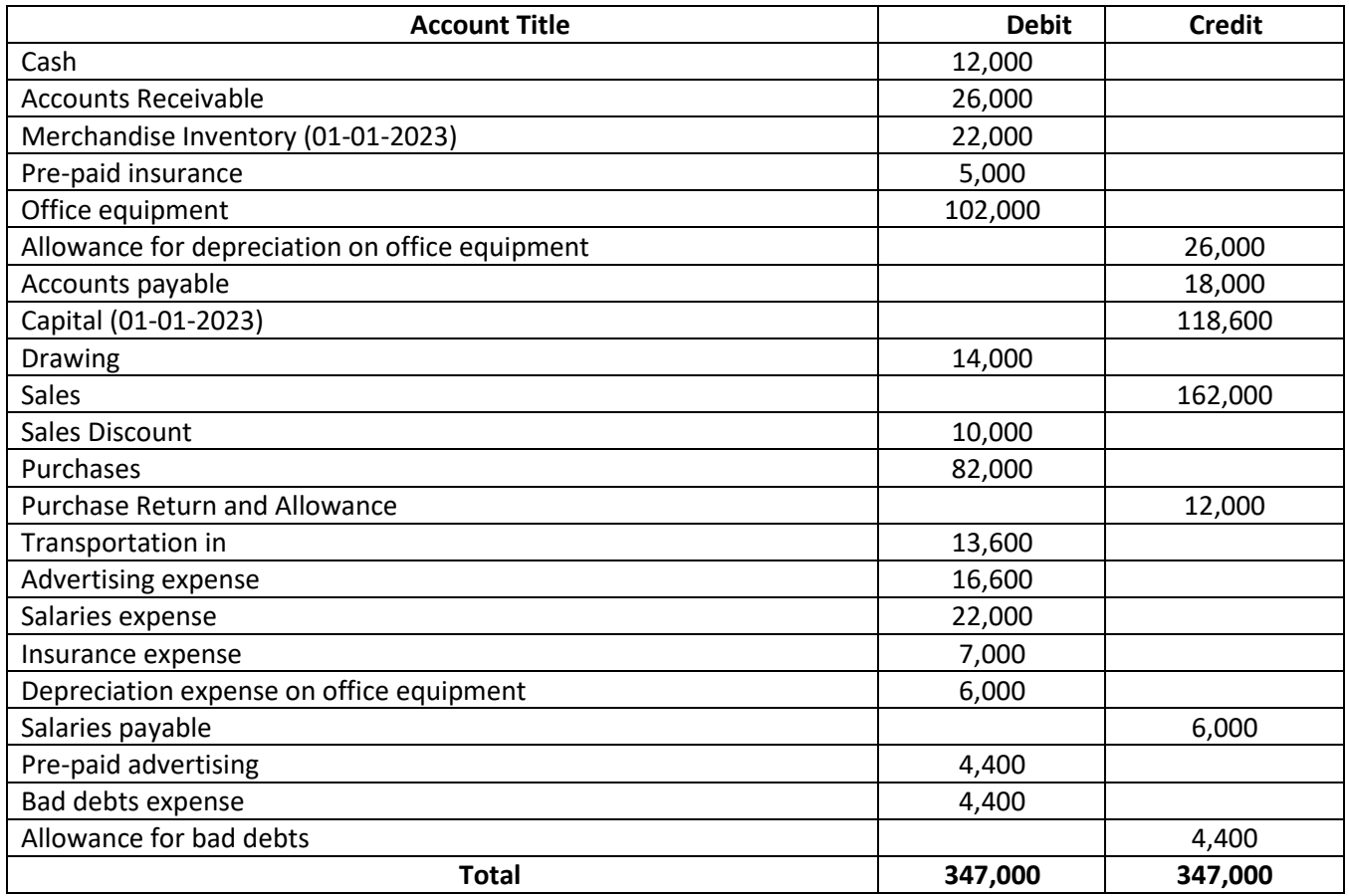

Merchandise inventory on December 31, 2023 was Rs. 32,000

#### **Required:**

- 1. Prepare Income Statement for the year ended December 31, 2023
- 2. Prepare classified balance sheet as on December 31, 2023